# Estimativa do Escoamento Superficial em uma Microbacia Urbana por Modelagem Hidrológica Dinâmica Distribuída baseada no Método de Curva Número do SCS

Leonardo Marini Pereira Camilo Daleles Rennó Leila Maria Garcia Fonseca Divisão de Processamento de Imagens Instituto Nacional de Pesquisas Espaciais

Av. dos Astronautas, 1758 São José dos Campos, SP leonardo@ltid.inpe.br, camilo@dpi.inpe.br, leila@dpi.inpe.br

RESUMO: O presente trabalho tem como objetivo a aplicação de um modelo hidrológico dinâmico distribuído para estimar o escoamento superficial em uma microbacia urbana. A área teste para a aplicação do modelo é uma bacia hidrográfica de 47,54 km², localizada na cidade de Petrópolis, região serrana do Estado do Rio de Janeiro. O modelo hidrológico proposto utiliza o método de Curva Número do SCS para a estimativa do escoamento superficial. A plataforma utilizada na implementação foi o framework TerraME, que executa rotinas de modelagem dinâmica espacial sobre uma estrutura de células, chamada espaço celular, sobre a qual é discretizada a área de interesse. Os valores dos parâmetros para a aplicação do modelo foram calibrados por um processo de otimização com dados de três estações distribuídas pela bacia, que coletam medidas de precipitação e cotas linimétricas. Após a calibração, fez-se a validação do processo onde foi observado um bom ajuste das vazões simuladas com as variações do nível da água. Para a implementação do modelo, criou-se uma rotina com base nos sentidos de fluxo obtidos com o algoritmo D8, para a definição de uma célula vizinha para a qual é drenada a água de cada elemento do espaço celular. Uma das contribuições do presente trabalho é a implementação de um modelo hidrológico distribuído na plataforma de modelagem gratuita TerraME. Dentre as possibilidades de uso do código implementado, está a elaboração de mapas de risco de enchentes para locais onde a vazão máxima suportada é conhecida. O código implementado possibilita ainda a variação nos parâmetros de entrada do modelo de modo a produzir simulações de uso do solo e o seu conseqüente impacto no comportamento hidrológico da bacia.

# INTRODUÇÃO

O impacto da urbanização no ciclo hidrológico é complexo e afeta quase todos os processos hidrológicos (Brilly et al., 2006). Com a urbanização, a cobertura da bacia é convertida em pavimentos impermeáveis alterando comportamento da bacia, como: o aumento do pico da vazão de cheia, a antecipação no tempo desta vazão máxima; aumento do volume do escoamento superficial; redução da infiltração do solo e a redução do escoamento subterrâneo (Kang et al., 1998). Vários trabalhos atestam o efeito dos diferentes usos do solo urbano no ciclo hidrológico da bacia (Brown, 1988). Trabalhos como os de Kang et al. (1998), Cheng e Wang (2002) e Hundecha e Bárdossy (2004) demonstram quantitativamente como a impermeabilização do solo, devido ao processo de urbanização, provoca o aumento do escoamento superficial.

Diante desses possíveis efeitos, é de extrema importância que a ocupação e uso do solo urbano sejam feitos de modo planejado e consciente. Para isso, faz-se necessária a compreensão do comportamento dos processos hidrológicos ocorrentes na cidade, a qual se torna possível a partir da compilação e análise de dados da área de interesse.

A possibilidade oferecida pelos Sistemas de Informações Geográficas (SIG) de integrar rapidamente diferentes tipos de dados tem resultado em um crescente uso desta ferramenta para aplicações hidrológicas (Pandey et al., 2003). A combinação de vários tipos de dados representa mais fielmente a realidade do espaço, resultando em modelos hidrológicos mais próximos da realidade.

Para modelagem hidrológica, um SIG possibilita pré-processar diversos dados geográficos a fim de serem utilizados como entrada para modelos hidrológicos (Choi e Deal, 2008). É também

comum, a partir de um SIG, a obtenção de parâmetros da bacia, bem como a avaliação dos impactos das mudanças do uso do solo no comportamento hidrológico da área de estudo (Brun e Band, 2000).

Uma bacia hidrográfica pode ser gerenciada em um SIG a partir de técnicas de geoprocessamento. Tais técnicas permitem o armazenamento, manipulação, recuperação e apresentação gráfica e tabulada das informações espaciais (Ferreira et al., 2007), dentre as quais se destacam a topografia, por meio dos Modelos Digitais de Elevação (MDE), e a ocupação e uso do solo da bacia hidrográfica.

O uso de Sistemas de Informação Geográfica constitui uma importante ferramenta na detecção e mapeamento de áreas com risco de inundações. Mosquera-Machado e Ahmad (2007) usaram técnicas estatísticas e modelagem hidráulica em ambiente SIG para mapear áreas com risco de enchente em Quibdó na Colômbia para diferentes períodos de retorno. Os autores concluem que a elaboração de mapas de risco é fundamental para o processo de tomada de decisão no que diz respeito ao fornecimento de informações essenciais sobre o entendimento da natureza e das características do fenômeno.

A obtenção de um mapa com risco de enchente consiste em estimar vazões de pico para uma determinada chuva, dada a vazão máxima suportada na área em questão. Caso a vazão de pico seja maior do que a vazão suportada, tem-se um volume de água excedente diretamente proporcional à intensidade da inundação.

#### Objetivo

Inserido nesse contexto, o objetivo do presente trabalho é implementar um modelo hidrológico dinâmico distribuído a fim de estimar o escoamento superficial e a vazão máxima, dado um evento chuvoso em uma microbacia urbana. A área de teste para a aplicação do modelo é uma microbacia localizada na zona urbana da cidade de Petrópolis, região serrana do estado do Rio de Janeiro.

A estimativa do escoamento superficial é feita pelo modelo hidrológico baseado no método de Curva Número do SCS, aplicado individualmente sobre elementos que compõem um conjunto de células sobre as quais é discretizada a bacia. A plataforma para a aplicação do modelo é o framework TerraME, desenvolvido por Carneiro (2006) para aplicações em modelagem dinâmica espacial.

## MODELAGEM HIDROLÓGICA

#### O Método de Curva Número do SCS

 O método de Curva Número do Soil Conservation Service (SCS) dos EUA foi desenvolvido na década de 50 (SCS, 1957) para precipitações uniformes simplificadas por um hidrograma triangular. Este método empírico foi utilizado por muitos anos para bacias rurais em vários locais dos EUA (Tsheko, 2006). Dada a sua simplicidade, tem sido revisado e modificado por vários autores como Mishra e Singh (1999), Woodward et al. (2003), Mishra et al. (2003), Mishra et al. (2008), entre outros.

## Curva Número e Escoamento Superficial

O cômputo do escoamento superficial para uma dada precipitação exige um valor de Curva Número (CN). Este valor é um índice adimensional que representa uma combinação de grupos de solos hidrológicos com classes de uso e cobertura do solo. Portanto, o valor de CN para uma bacia é função da combinação de grupos de solo, uso e cobertura do solo e condições de umidade prévia, chamadas de AMC (Antecedent Soil Moisture). As condições AMC são definidas como: seca, intermediária e úmida, denotadas respectivamente por AMC1, AMC2 e AMC3.

 O método de Curva Número do SCS (CN-SCS) é expresso por:

$$
Q = \frac{(P - Ia)^2}{P - Ia + S}
$$
 (1)

$$
S = 254 \left(\frac{100}{\text{CN}} - 1\right) \tag{2}
$$

$$
Ia = \lambda S \tag{3}
$$

que e válido somente quando P  $\geq$  Ia; Q = 0, caso contrário, onde P é a precipitação total (mm); Ia é a absorção inicial (mm); Q é a lâmina de escoamento superficial (mm); S é o fator de retenção, que pode variar de 0 a infinito; λ é o coeficiente de absorção inicial; CN é o valor adimensional de Curva Número que pode variar de 1 a 100.

 Os valores de Curva Número variam para cada uma das condições AMC, que consideram a precipitação acumulada nos cinco dias anteriores. No desenvolvimento original, os valores de CN nas tabelas do SCS foram baseados em bacias com

declividade média de 5%. Arnold e Williams (1995) propuseram uma correção, calculada pela equação (4), para bacias com outras declividades.

$$
CN_{2S} = \frac{1}{3}(CN_3 - CN_2)[1 - 2 \exp(-13,86Dec)] + CN_2
$$
 (4)

onde, CN<sub>2S</sub> é valor de curva número para a condição AMC2 corrigido para uma bacia de declividade média igual a Dec;  $CN_2$  e  $CN_3$  são os valores de CN respectivamente para as condição AMC2 e AMC3.

#### Absorção Inicial

A constante λ (equação 3), também chamada de razão Ia/S, tem papel fundamental na aplicação do modelo porque define o parâmetro de absorção inicial Ia a ser utilizado como limiar na equação (1), para o cálculo da precipitação efetiva Q.

Tradicionalmente utiliza-se o valor da constante λ como 0,2 (ASCE, 1996). Pandey et al. (2003) utilizam o modelo CN-SCS adaptado ao solo indiano com o valor de 0,3 para λ. No entanto, alguns autores atestaram que valores menores para esta constante modelam melhor o escoamento superficial, principalmente, em bacias pequenas ou urbanizadas.

Os resultados de Woodward et al. (2003) mostraram que a constante varia em função da bacia e da intensidade da precipitação e raramente são maiores que 0,2. Mais de 90% dos valores ideais encontrados pelos autores foram menores que 0,2, com uma média de 0,0476.

Mishra e Singh (2004) encontraram a eficiência máxima do modelo com valores de λ da ordem de 0,01. Em Mishra et al. (2006) os melhores resultados foram obtidos com valores de λ menores que 0,1. Baltas et al. (2007) encontraram para uma bacia na Grécia, valores muito próximos do indicado por Woodward et al. (2003), variando de 0,014 a 0,054 com uma média de 0,037.

## Variáveis de tempo e Vazão de pico

A partir do modelo do SCS é possível calcular a vazão de pico baseado em um hidrograma triangular unitário (USDA, 1972) para uma precipitação uniforme ocorrida durante um intervalo de tempo ∆t. A definição da forma deste hidrograma é feita a partir do tempo base (Tb), tempo de retardo  $(t<sub>L</sub>)$  e tempo de pico  $(t<sub>p</sub>)$ calculados pelas equações (ASCE, 1996):

$$
t_{\rm L} = \frac{1,347 L_{\rm f}^{0.8} (S + 2,54)^{0.7}}{1900 \,\text{Dec}_{\rm p}^{0.5}}
$$
(5)

$$
t_p = t_L + \Delta t / 2 \tag{6}
$$

$$
Tb = 2,67094 \text{ tp } (7)
$$

onde, L<sup>f</sup> é o comprimento hidráulico da bacia e Dec<sub>p</sub>, a declividade média em porcentagem.

De posse dos valores das variáveis de tempo, em horas, da área de drenagem, em km² e da precipitação efetiva, em mm, calcula-se a vazão de pico  $Q_p$  em m<sup>3</sup>/s por (ASCE, 1996):

$$
Q_p = \frac{2,08073241781107 \text{ A}Q}{t_p} \tag{8}
$$

#### Algoritmo D8

 Dentre os métodos clássicos para a determinação do sentido de fluxo em uma bacia hidrográfica, o algoritmo D8, introduzido por O'Callaghan e Mark (1984), destaca-se pela sua simplicidade de implementação. O método é aplicado sobre um MDE estruturado em uma grade regular e consiste em atribuir a cada célula da grade, uma das oito direções de seus vizinhos adjacentes e diagonais. A direção escolhida é a do vizinho que a apresentar a maior declividade abaixo do ponto analisado.

 O programa HAND (Heigh Above the Nearest Drainage) desenvolvido em IDL por Rennó et al. (2008) executa o algoritmo D8 a partir de um MDE no formato de grade regular. O programa executa correções uma grade altimétrica de modo a gerar um MDE hidrologicamente consistente, ou seja, que produza linhas de fluxo contínuas. Após as correções, são calculados os sentidos de escoamento para cada célula, gerando uma grade chamada de Local Drainage Direction (LDD). A cada célula é atribuído um código entre 1 e 8 que indica uma das oito células vizinhas para onde a água é drenada. Com a grade LDD, é possível extrair bacias de drenagem para qualquer ponto selecionado. Além disso, o sistema, de posse dos sentidos LDD, ainda é capaz de acumular valores ao longo das direções de modo a se produzir uma grade com valores acumulados, que representam a quantidade de elementos que escoam água para cada célula do MDE. A partir desta grade o programa possibilita a extração da rede de drenagem com base em um limiar pré-definido.

O sistema SPRING (Câmara et al., 1996) também possui rotinas para o cálculo dos sentidos de fluxo de escoamento e da grade com valores acumulados. Entretanto, o processamento não contempla a correção do MDE a fim de se obter um MDE hidrologicamente consistente, o que resulta em linhas de fluxo descontínuas.

#### Plataforma de implementação - TerraME

TerraME (Terra Modeling Environment) é um ambiente de desenvolvimento criado por Carneiro (2006) para a implementação do conceito de autômatos celulares aninhados fim de proporcionar aplicações em modelagem dinâmica espacial. Dentre as principais aplicações desta plataforma estão modelos de mudança de uso e cobertura do solo (LUCC) e de modelagem hidrológica.

A plataforma TerraME pode ser entendida como uma extensão da linguagem LUA (Ierusalimschy et al., 1996) com a inclusão de novos tipo de valores que foram criados por um mecanismo oferecido pela linguagem chamado "construtor de tabelas". Por isso, um dos principais componentes de sua arquitetura é um interpretador que lê um programa escrito com a linguagem TerraME, interpreta o código fonte e chama funções no framework do TerraME. O referido framework é um conjunto de módulos em linguagem C++ que fornece funções e classes para modelagem dinâmica espacial e está associado com uma base de dados espaciais gerenciada pela biblioteca de funções TerraLib (Câmara et al., 2000). A visualização dos dados e dos resultados dos processamentos é feito com o software TerraView, um aplicativo da biblioteca TerraLib. O ambiente de desenvolvimento recomendado para que um usuário escreva um código fonte em TerraME é o Eclipse SDK com um plugin para LUA.

A estrutura do TerraME permite ao usuário definir os aspectos analíticos, espaciais e temporais de um modelo em várias escalas. A utilização de um modelo espacial com a estrutura do TerraME envolve três componentes: 1) um espaço celular, com uma determinada resolução, caracterizado por um conjunto de atributos; 2) um ou mais iteradores espaciais a fim de definir a trajetória que indica a ordem que o espaço celular deve ser percorrido para um determinado processo; e 3) uma ou mais relações de vizinhança entre as células (Carneiro, 2006).

O espaço celular, utilizado pelo TerraME nas aplicações de modelos espaciais, é definido por um conjunto de células regularmente espaçadas associadas com uma tabela de atributos onde cada célula corresponde a um registro na tabela. O modelo de autômatos celulares aninhados permite que diferentes regiões do espaço possuam diferentes resoluções espaciais. Contudo, neste trabalho, uma única resolução das células para todo o espaço é adotada.

## ESTRUTURAÇÃO DOS DADOS

#### Área de estudo

 A bacia escolhida para aplicação do modelo hidrológico distribuído conta com 47,54 km² e localiza-se na cidade de Petrópolis, região serrana do estado do Rio de Janeiro. A área caracteriza-se por apresentar altas declividades (média de 38,8%) e pela urbanização concentrada nos vales, compondo 38,2% da área total. As florestas cobrem metade da bacia que conta ainda com a ocorrência menos significativa de solo exposto e campos rupestres nas altitudes acima de 1000 m. A localização da bacia no município de Petrópolis e no estado do Rio de Janeiro é ilustrada na figura 1.

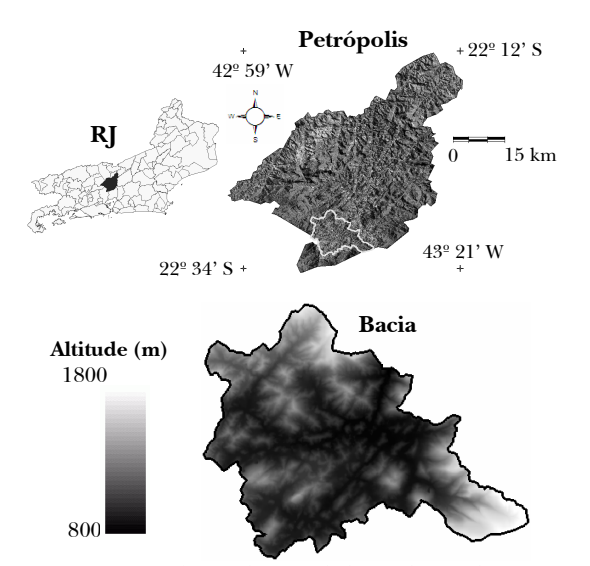

Figura 1 Localização da bacia de estudo

Em virtude da topografia acidentada, a ocupação de Petrópolis se dá em sua grande maioria nos vales junto aos rios que atravessam o município. Este é um dos principais motivos pelo qual a cidade sofre freqüentemente com a ocorrência de enchentes e inundações nos períodos chuvosos, além de deslizamentos de terra nas encostas dos morros.

#### Dados utilizados

A aplicação do modelo hidrológico distribuído fez uso de dados espaciais e dados hidrológicos. Medidas diárias de precipitação e cotas linimétricas compuseram o conjunto de dados hidrológicos para três estações distribuídas na bacia. As precipitações fizeram parte dos dados de entrada no modelo e as medidas de nível da água foram utilizadas na calibração dos parâmetros e validação do modelo. A figura 2 apresenta a disposição das estações na bacia acompanhada do seu respectivo nome, juntamente com o nome de cada rio.

O subconjunto de dados espaciais é composto por: hidrografia e curvas de nível em escala 1:10.000 com eqüidistância de 10 m (dados pertencentes à Prefeitura Municipal de Petrópolis); mapa de uso e cobertura do solo em escala 1:50.000 (APA Petrópolis); e localização das estações de controle existentes na bacia de estudo (CPRM).

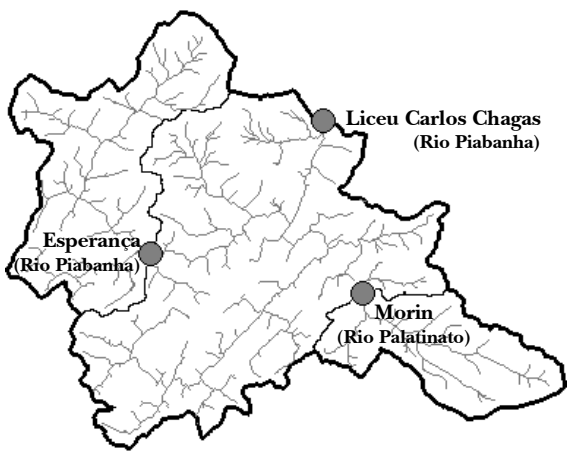

Figura 2 Estações de monitoramento com drenagem

#### Banco de dados geográficos

Os dados espaciais de entrada foram inicialmente armazenados em um banco de dados do sistema SPRING. A partir daí, utilizou-se as curvas de nível em escala 1:10.000 para a geração de uma rede irregular de triângulos (TIN) e posterior geração de uma grade regular de altitudes com resolução de 30 m. Gerou-se também, uma grade com a declividade do respectivo MDE.

 A partir dos dados processados no sistema SPRING, criou-se um banco de dados geográficos no aplicativo TerraView. Neste aplicativo, um espaço celular foi gerado na área da bacia, cujos atributos para cada célula são: o valor da grade acumulada, o código LDD e a classe de uso e cobertura do solo.

## CALIBRAÇÃO DOS PARÂMETROS E VALIDAÇÃO DO MODELO HIDROLÓGICO

 A calibração do modelo hidrológico do SCS foi realizada com dados oriundos de três estações de que coletam medidas de precipitação e de nível da água (cotas linimétricas). Não se dispunha da curva chave para a conversão dos níveis de água para as respectivas vazões. Por esta razão, apenas as medidas linimétricas são utilizadas neste trabalho, considerando-se que quanto maior a cota, maior a vazão apresentada pelo curso d'água.

 Além dos principais parâmetros do modelo, como, os valores de CN das cinco classes de uso e cobertura do solo, os limites das condições AMC e a razão Ia/S, optou-se por calibrar também, o escoamento base e um valor de ponderação para as medidas de precipitação das estações.

 Dado o tamanho da bacia (menor que 50 km²) e a área de contribuição de cada estação, o escoamento base é aproximado por uma reta. Sendo assim, o valor do parâmetro calibrado representa a inclinação da reta e é utilizado a fim de corrigir as medidas de cotas linimétricas.

Há a possibilidade das variações do nível da água ocorrerem não somente em função da precipitação medida apenas em um único ponto, mas também em decorrência dos diferentes eventos chuvosos que ocorrem à montante da estação. Assim sendo, em busca de uma chuva mais representativa para a bacia de estudo, foram utilizados pesos para as medidas de precipitação de cada estação de modo a compor uma chuva ponderada a ser utilizada como dado de entrada.

Os dados hidrológicos para a calibração do modelo contemplaram o período de 2 de dezembro de 2007 a 1º de fevereiro de 2008 com medidas diárias de precipitação e cotas linimétricas. Para a validação, o período selecionado foi de 2 a 14 de fevereiro de 2008.

A calibração dos valores dos parâmetros consistiu num processo de otimização utilizando o método de Monte Carlo, realizado com o auxílio da ferramenta PopTools do Microsoft Excel, disponível gratuitamente em CSIRO (2007). Vários conjuntos de valores para os parâmetros foram gerados resultando em diversas simulações do modelo. As vazões resultantes e as cotas linimétricas foram normalizadas. A partir de ambas as medidas normalizadas, calculou-se o erro quadrático resultante para cada conjunto de parâmetros. O conjunto que resultou no menor erro foi selecionado e considerado como o conjunto de valores para os parâmetros que melhor ajusta o modelo às variações do nível da água. O resultado do ajuste para as três estações é apresentado nos gráficos da figura 3.

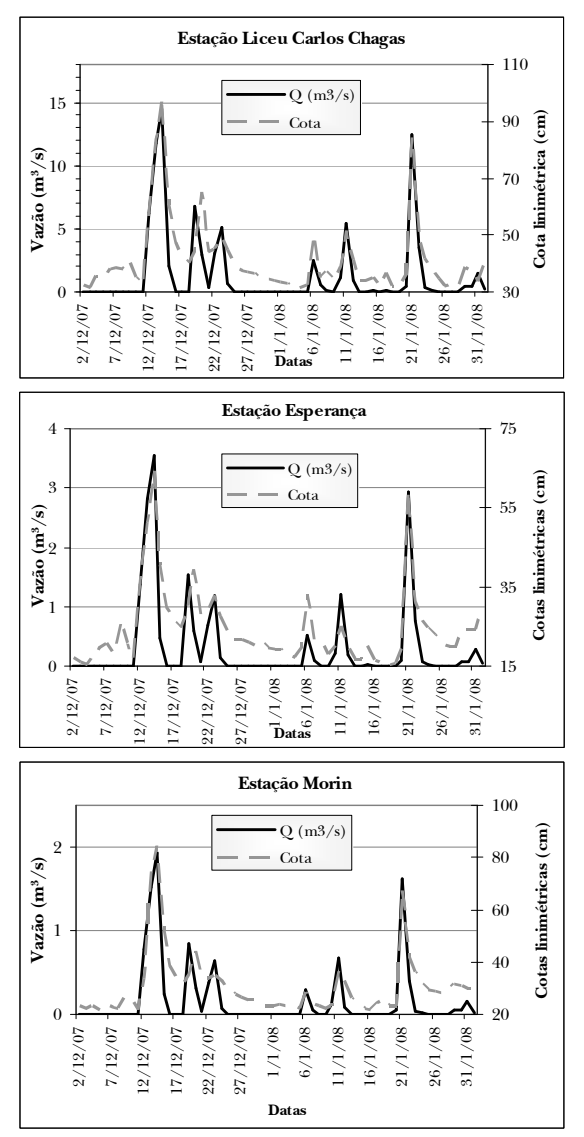

Figura 3 Ajuste das vazões estimadas com as cotas linimétricas para as três estações de monitoramento

Analisando a ordem de grandeza da vazão para as três estações, nota-se uma clara coerência. Os maiores valores são obtidos para as maiores áreas de contribuição. A área de contribuição da estação Liceu Carlos Chagas compreende toda a bacia e por isso, apresenta os maiores valores de vazão média diária, com um valor máximo de 14,4 m<sup>3</sup>/s no período analisado. A estação Morin, com uma área de contribuição quase 7 vezes menor, apresentou um valor máximo da ordem de 1,9 m³/s no período analisado, aproximadamente 7 vezes menor do que a vazão máxima encontrada na estação Liceu, mantendo aproximadamente a mesma proporção.

As curvas de vazão e cota não são coincidentes, uma vez que se trata de diferentes ordens de grandeza. Entretanto, é possível perceber que o ordenamento se manteve com as maiores cotas relacionadas às maiores vazões. O único pico de cota não reproduzido exatamente pela vazão estimada é o do dia 20 de dezembro. No entanto, em uma análise mais detalhada dos dados de precipitação, verificou-se que no dia 19 de dezembro ocorreu uma forte chuva em horário próximo à meia-noite, fazendo com que o restante da precipitação fosse contada para o dia 20. O aumento do nível da água por conta deste evento de precipitação é expresso nos gráficos para o dia 20 de dezembro de 2007.

A fim de validar os parâmetros obtidos pelo processo de otimização, um novo conjunto de dados foi selecionado para a aplicação do modelo hidrológico do SCS. O cálculo do modelo e a comparação com as cotas foram feitos apenas para a estação Liceu Carlos Chagas. No entanto, os dados de precipitação das outras duas estações também foram utilizados para o cálculo da precipitação ponderada.

Os resultados obtidos para o período de validação são apresentados no gráfico da figura 4. Observa-se que as vazões estimadas reproduziram o comportamento do nível da água com os maiores valores associados às maiores cotas.

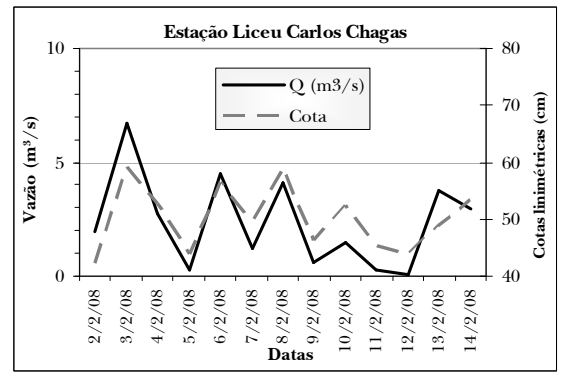

Figura 4 Resultado de vazões estimadas e cotas medidas para a validação do parâmetros do modelo

Os valores das linhas presentes no gráfico da figura 4 não podem ser diretamente comparados, uma vez que representam diferentes grandezas físicas e possuem unidades distintas. Tal comparação

somente seria possível, caso se dispusesse dos valores de cotas fluviométricas transformados em vazão. Ainda assim, é possível concluir que o modelo hidrológico do SCS com os parâmetros calibrados pelo processo de otimização foi capaz de reproduzir as variações de vazão com o mesmo padrão das variações de nível do curso d'água.

# IMPLEMENTAÇÃO DO MODELO DISTRIBUÍDO

Com o banco de dados TerraView devidamente estruturado e o espaço celular com todos os atributos necessários para a aplicação do método CN-SCS, o modelo hidrológico distribuído foi implementado com o framework TerraME.

Para modelos distribuídos, faz-se necessário calcular o valor de CN médio e a declividade média da área à montante de cada célula. Para este cálculo foi necessário utilizar os valores da grade acumulada, gerada pelo software HAND (Rennó et al., 2008) para acumular os valores de CN e de declividade. A soma de valores acumulados ao longo da bacia deve ser feita em uma ordem especifica de modo a acumular os valores de interesse. Para isso, o TerraME dispõe de uma função, chamada de SpatialIterator, para definir a trajetória de varredura do espaço celular. Assim, a trajetória foi definida pela ordem da grade acumulada, ou seja, dos menores para os maiores valores.

A ordem de varredura também se faz importante para o cálculo do comprimento hidráulico, presente na equação (5). Para cada célula, foi calculado o comprimento do maior caminho percorrido pela água na área de contribuição. Este cálculo exige sua execução na mesma ordem da grade acumulada.

O fluxo de execução para a implementação do modelo seguiu basicamente as seguintes etapas para um evento de chuva:

1) Calcular o caminho hidráulico e acumular dos valores de CN e declividade;

2) Calcular CN médio e declividade média;

3) Calcular as variáveis de tempo, chuva efetiva, vazões de pico e vazão diária.

Vários parâmetros de entrada devem ser definidos no código fonte para a execução do modelo. É necessário definir a resolução das células;

os valores de curva número para cada classe; um vetor com valores de chuva (em mm) e o intervalo de tempo (em horas) de cada medida; os limites das condições AMC; e a condição AMC inicial para os primeiros cinco dias de chuva.

No espaço celular, para o relacionamento das células com as outras vizinhas é obtido por meio de uma função no TerraME que cria e acessa uma vizinhança de Moore (oito células adjacentes). No entanto, a vizinhança de Moore possui mais células do que o necessário, quando o interesse recai em apenas um vizinho para cada célula, como é o caso do algoritmo D8. Além disso, a criação de uma vizinhança de Moore exigiria para cada célula, uma verificação em cada uma das outras adjacentes em busca daquela localizada na posição correspondente à codificação LDD. Para solucionar o problema, implementou-se uma função a fim de criar uma vizinhança contendo apenas a célula de interesse, ou seja, o vizinho localizado em uma das oito possíveis posições da codificação LDD.

A aplicação do modelo hidrológico distribuído foi executada com o framework TerraME para todo o período utilizado na calibração. Para a apresentação dos resultados, selecionou-se apenas um dia de precipitação, para o qual é ilustrado o volume diário escoado em cada célula com o gráfico da distribuição da vazão no tempo para a saída da bacia. O dia escolhido foi o dia 14 de dezembro de 2007 por apresentar o maior volume de água escoado em todo o período de análise. A representação do modelo hidrológico distribuído para o dia citado, acompanhada do respectivo hidrograma para o ponto de saída da bacia é exposta na figura 5.

Os valores de chuva ponderada, utilizados como entrada no modelo foram: 51,77 mm, 33,50 mm e 39,11 mm respectivamente para os dia 12, 13 e 14 de dezembro de 2007. Apesar de o dia 12 contar com o maior valor de chuva, a condição AMC neste dia era a condição 1, resultando em um menor escoamento superficial para toda a bacia. Nos dias 13 e 14, a AMC passou para a condição 3, fazendo com que valores mais altos de escoamento superficial fossem obtidos.

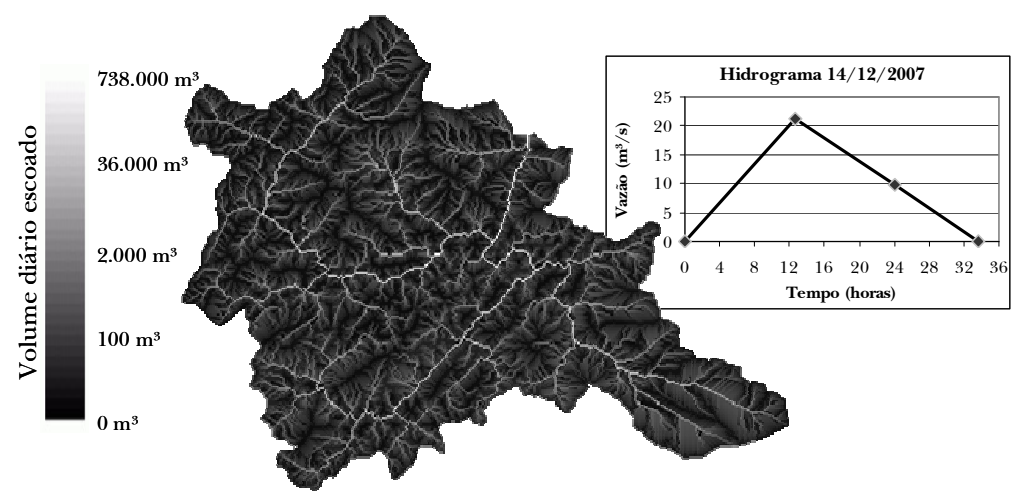

Figura 5 Representação do modelo hidrológico distribuído com o respectivo hidrograma do ponto de saída da bacia para o dia 14 de dezembro de 2007.

## Rotina de vizinhança LDD

Considerando a implementação de um modelo hidrológico distribuído, conforme proposto neste trabalho, o acesso a uma célula vizinha específica constitui uma limitação da plataforma TerraME, sendo a única alternativa oferecida, a criação de uma vizinhança de Moore. A implementação de uma rotina para a criação de uma vizinhança com o vizinho apontado pela codificação LDD trouxe melhoras no processamento do modelo hidrológico implementado.

Levando em conta que a vizinhança de Moore considera a própria célula como vizinha de si mesma, a criação de uma vizinhança deste tipo criaria oito vizinhos a mais do que o necessário, para as células que não estão nas bordas, demandando mais memória e tempo para o processamento. Para as 52.820 células que constituem o espaço celular utilizado neste trabalho, seriam criados aproximadamente 450 mil vizinhos dos quais quase 90% não seriam utilizados. Além disso, seria necessário buscar, entre todos os vizinhos, aquele localizado na posição definida pelo código LDD. Com esta abordagem, seria necessário primeiro verificar qual o código LDD de cada célula. Para a bacia hidrográfica utilizada no trabalho, e considerando a quantidade de cada um dos oito códigos, seriam necessárias 243.033 verificações apenas para se identificar o código LDD. Definido o código, uma busca entre os vizinhos de cada célula deveria ser feita, a fim de identificar aquele localizado na posição correspondente à codificação

LDD. Com este procedimento, o número de acessos a uma estrutura de controle condicional (do tipo if) ultrapassaria um milhão.

Com a implementação da rotina de vizinhança LDD, cria-se para cada célula apenas um vizinho. O fator diferencial para a adição direta de um vizinho na posição da codificação LDD foi a definição de um vetor com índices de linha e outro vetor com índices de coluna para cada uma das posições do vizinho. O código LDD foi utilizado para o acesso à posição dos vetores com índices de linha e coluna, que contém o deslocamento em x e y para o vizinho LDD. Sendo assim, com 52.820 células tem-se 52.819 vizinhos que são acessados diretamente sem a necessidade de verificação. Conta-se um vizinho a menos porque a célula localizada na saída da bacia drena água para fora da área de interesse e, portanto, não possui um vizinho no domínio do espaço celular.

Por conseguinte, a implementação da rotina para a criação de vizinhança LDD exigiu menos linhas de código e menor quantidade de memória a ser utilizada, bem como o tempo de processamento e o esforço computacional. Neste caso, a contribuição do presente trabalho se dá no sentido de prover no TerraME, uma rotina mais otimizada para a implementação de processamentos hidrológicos nos quais o interesse recai em apenas uma célula vizinha.

## CONSIDERAÇÕES FINAIS

O propósito deste trabalho foi a implementação de um modelo hidrológico dinâmico distribuído para a estimativa do escoamento superficial a partir de um evento chuvoso em uma microbacia urbana. O modelo de Curva Número do SCS foi utilizado com parâmetros otimizados por um processo de calibração e posteriormente validados. A implementação foi feita sobre um espaço celular a partir da plataforma livre TerraME para modelagem dinâmica espacial com rotinas específicas para este tipo de estrutura de dados.

Os parâmetros calibrados do modelo foram capazes de reproduzir o padrão de variação do nível da água. Uma vez que não se dispunha dos dados de vazão, a avaliação ficou limitada ao fato de as vazões estimadas reproduzirem apenas o comportamento das cotas linimétricas, principalmente com relação aos picos de escoamento.

Com base em uma comparação entre os dados de precipitação utilizados como entrada e os resultados de vazão obtidos, foi observada a influência das condições AMC na modelagem do escoamento superficial. Notou-se que com a variação da condição AMC, uma precipitação mais intensa do que outra não implica necessariamente em um maior escoamento superficial.

A visualização dos resultados do modelo distribuído permitiu uma melhor caracterização da bacia, com as linhas de fluxo bem definidas, trazendo consigo a variação do volume de água escoado. Tal visualização foi possível com a aplicação de uma escala logarítmica para a classificação dos valores em cores. Além disso, o modelo distribuído permite, com a vazão máxima calculada em cada célula, a estimativa do volume de água excedente, caso seja conhecida a vazão máxima suportada pelo ponto.

A contribuição principal do presente trabalho é a implementação de um modelo hidrológico distribuído na plataforma de modelagem gratuita TerraME, com a expectativa de ampliar o uso do sistema pela comunidade técnicocientífica. As rotinas prontas do framework TerraME atenderam às demandas para a modelagem hidrológica distribuída do SCS baseado em um espaço celular, com exceção da criação da vizinhança LDD. A rotina para a criação de apenas um vizinho com base na codificação LDD é também uma contribuição do trabalho para os algoritmos que envolvem processos hidrológicos.

O modelo implementado possibilita a realização de análises a fim de explorar melhor a variação dos parâmetros do modelo e simular o comportamento dos processos hidrológicos. Dentre as possibilidades, destaca-se a realização de simulações com diferentes valores de Curva Número em determinadas localidades da bacia para avaliar o efeito de diferentes níveis de impermeabilização do solo em algumas áreas específicas.

## REFERÊNCIAS

- AMERICAN SOCIETY OF CIVIL ENGINEERS (ASCE) Hydrology Handbook. 2.ed. New York, 1996, 784p. ISBN 0-7844-0138-1.
- ARNOLD, J.G.; WILLIAMS, J.R. SWRRB -- A watershed scale model for soil and water resources management. In: SINGH, V. P. (Ed.) Computer Models of Watershed Hydrology. Highlands Ranch, CO: Water Resources, 1995. ISBN 0-918334-91-8.
- BALTAS, E.A.; DERVOS, N.A.; MIMIKOU, M.A. Technical Note: Determination of the SCS initial abstraction ratio in an experimental watershed in Greece. Hydrology and Earth System Sciences. v.11, n.6, p.1825-1829. Nov. 2007.
- BRILLY, M.; RUSIAN, S.; VIDMAR, A. Monitoring the impact of urbanisation on the Glinscica stream. Physics and Chemistry of the Earth, Parts A/B/C, v.31, n.17, p.1089-1096, 2006.
- BRUN, S.E.; BAND, L.E. Simulating runoff behavior in an urbanizing watershed. Computers, Environment and Urban Systems, v.24, n.1, p.5-22, Jan. 2000.
- CÂMARA, G.; SOUZA, R. C. M.; PEDROSA, B. M.; VINHAS, L.; MONTEIRO, A. M. V.; PAIVA, J. A.; CARVALHO, M. T.; GATTASS, M. TerraLib: Technology in Support of GIS Innovation. In: Workshop Brasileiro de Geoinformática — GEOINFO, 2., 2000, São Paulo, Anais... São José dos Campos: INPE, 2000. p.126-133.
- CAMARA, G.; SOUZA, R.C.M.; FREITAS, U.M.; GARRIDO, J. SPRING: Integrating remote sensing and GIS by object-oriented data modelling. Computer  $\mathcal{G}'$  Graphics, v.20, n.3, p.395-403, May-June 1996.
- CARNEIRO, T. G. S. Nested-ca: a foundation for multiscale modelling of land use and land cover change. 2006. 107 p. Tese (Doutorado em Computação Aplicada) - Instituto Nacional de Pesquisas Espaciais, São José dos Campos, 2006. Disponível em: <http://mtc-m17.sid.inpe.br/ rep-/sid.inpe.br/mtc-m17@80/2007/ 01.03.11.57>. Acesso em: 23 fev. 2007.
- CHENG, S.; WANG, R. An approach for evaluating the hydrological effects of urbanization and its application. Hydrological Processes, v.16, n.7, p.1403-1418, May 2002.
- CHOI, W. DEAL, B.M. Assessing hydrological impact of potential land use change through hydrological and land use change modeling for the Kishwaukee River basin (USA). Journal of Envrionmental Management, v.88, n.4, p.1119- 1130, Sept. 2008.
- COSTA-CABRAL, M.; BURGES, S.J. Digital elevation model network (DEMON): A model of flow over hillslopes for computation contributing and dispersal areas. Water Resources Research, v.30, n.6, p.1681-1692, June 1994.
- CSIRO SUSTAINABLE ECOSYSTEMS. Downloading PopTools. 2007. Disponível em: <http://www.cse.csiro.au/poptools/download.h tm>. Acesso em: 30 set. 2008.
- FERREIRA, D.S.; RIBEIRO, C.A.D.; CECÍLIO, R.A.; XAVIER, A.C. Estimativa do escoamento superficial na bacia do Córrego João Pedro através de técnicas de geoprocessamento. In: Seminário de Recursos Hídricos da Bacia Hidrográfica do Paraíba do Sul: o Eucalipto e o Ciclo Hidrológico, n.1, 2007, Taubaté, Anais... Taubaté: IPABHi, 2007. p. 163-169.
- HUNDECHA, Y.; BÁRDOSSY, A. Modeling of the effect of land use changes on the runoff generation of a river basin through parameter regionalization of a watershed model. Journal of Hydrology, v.292, n.1-4, p.281-295, June 2004.
- IERUSALIMSCHY, R.; FIGUEIREDO, L.H.; FILHO, W.C. Lua - An Extensible Extension Language. Software: Practice and Experience, v.26, n.6, p.635- 652, June 1996.
- KANG, S.; PARK, J. I.; SINGH, V. P. Effect of urbanization on runoff characteristics of the On-Cheon Stream watershed in Pusan, Korea. Hydrological Processes, v.12, n.2, p.351-363, Feb. 1998.
- MOSQUERA-MACHADO, S.; AHMAD, S. Flood hazard assessment of Atrato River in Colômbia. Water Resources Management, v.21, n.3, p.591-609, Mar. 2007.
- MISHRA, S.K.; PANDEY, R.P.; JAIN, M.K.; SING, V.P. A Rain Duration and Modified AMCdependent SCS-CN Procedure for Long Duration Rainfall-runoff Events. Water Resources Management, v.22, n.7, p.861-876, July 2008.
- MISHRA, S.K.; SAHU, R.K.; ELDHO, T.I.; JAIN, M. K. An Improved Ia-S Relation Incorporating Antecedent Moisture in SCS-CN Methodology. Water Resources Management, v.20, n.5, p.643-660, Oct. 2006.
- MISHRA, S.K.; SINGH, V.P. Long-term hydrological simulation based on the Soil Conservation Service curve number. Hydrological Processes, v.18, n.7, p.1291-1313, 2004.
- MISHRA, S.K.; SINGH, V.P.; SANSALONE, J. J.; ARAVAMUTHAN, V. A modified SCS-CN method: Characterization and testing. Water Resources Management, v.17, n.1, p.37-68, Feb.2003.
- O'CALLAGHAN, J. F.; MARK, D. M. The extraction of drainage networks from digital elevation data. Computer Vision, Graphics, and Image Processing, v.28, n.3, p.323-344, Dec. 1984.
- PANDEY, A.; CHOWDARY, V.M.; MAL, B.C.; DABRAL, P.P. Estimation of runoff for agricultural watershed using SCS Curve Number and Geographic Information System. In: Map India Conference. n.6 , 2003, New Dehli. Proceedings... New Dehli: GIS Development, 2003. Disponível em: <http://www.gisdevelopment.net/application/ agriculture/soil/mi0348.htm>
- RENNÓ, C.D.; NOBRE, A.D.; CUARTAS, L.A.; SOARES, J.V.; HODNETT, M.G.; TOMASELLA, J.; WATERLOO, M.J. HAND, a new terrain descriptor using SRTM-DEM: Mapping terrafirme rainforest environments in Amazonia. Remote Sensing of Environment, v.112, n.9, p.3469- 3481, Sept. 2008.
- SOIL CONSERVATION SERVICE (SCS) Engineering Handbook: Section 4, Hydrology. Supplement A, Washington: Department of Agriculture, 1957.
- TSHEKO, R. Comparison between the United States Soil Conservation Service (SCS) and the two models commonly used for estimating rainfall-runoff in south-eastern Botswana. Water SA, v.32, n.1, p.29-36, Jan. 2006.
- UNITED STATES DEPARTMENT OF AGRICULTURE (USDA). National Engineering Handbook: Section 4, Hydrology. Washington: Soil Conservation Service, 1972.
- WOODWARD, D.E.; HAWKINS, R.H.; JIANG, R.; HJELMFELT, A.T.; VAN MULLEM, J.A.; QUAN, Q.D. Runoff Curve Number Method: Examination of the Initial Abstraction Ratio. In: World Water and Environmental Resources Congress, 2003, Philadelphia. Proceedings... American Society of Civil Engineers (ASCE) Publications, 2003. (doi 10.1061/40685(2003) 308)